# Chaos Engineering at Jet.com

Rachel Reese **|** @rachelreese **|** rachelree.se Jet Technology **|** @JetTechnology **|** tech.jet.com

## Why do you need chaos testing?

## The world is naturally chaotic

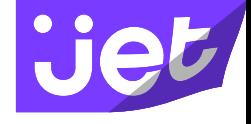

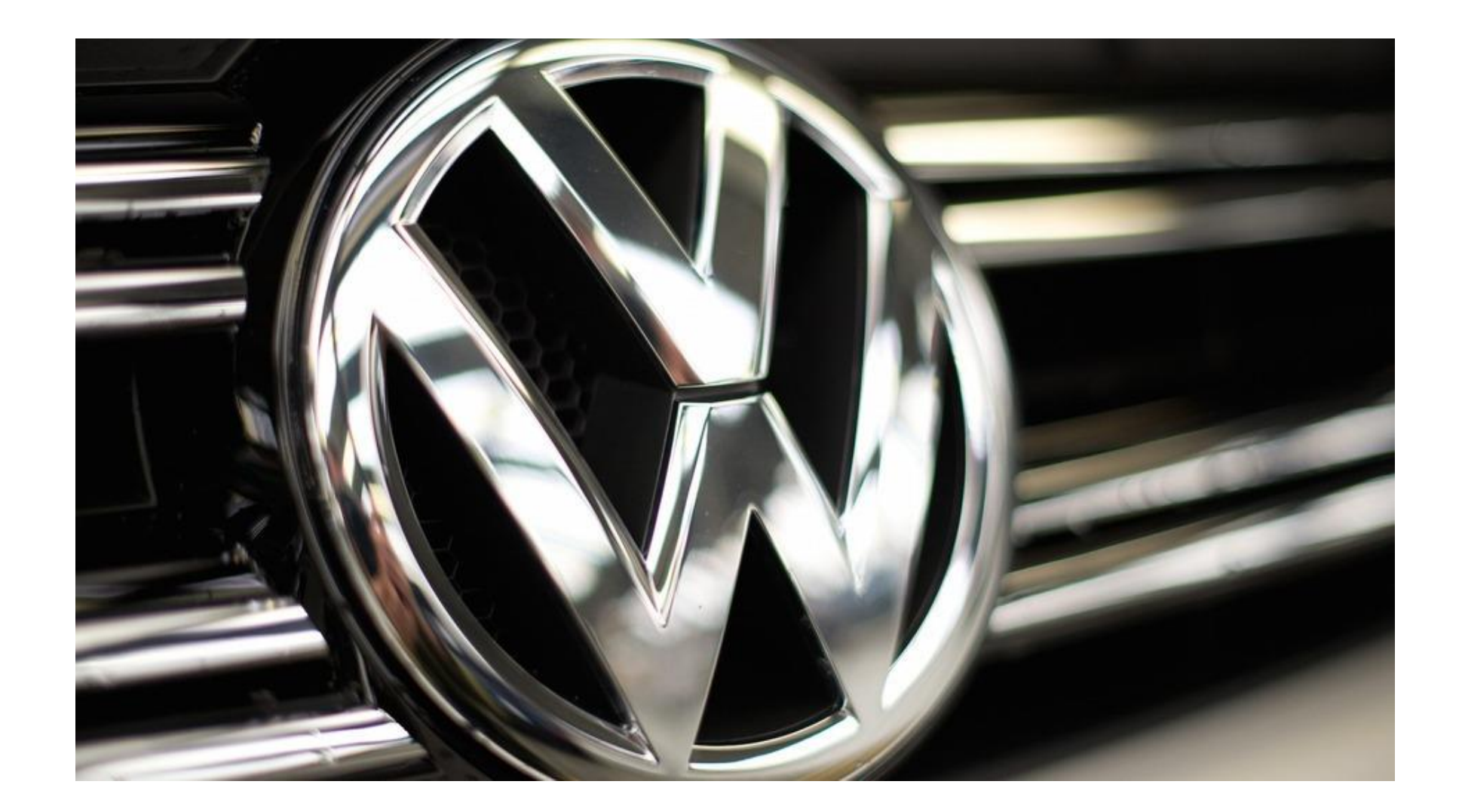

### But do we need more testing?

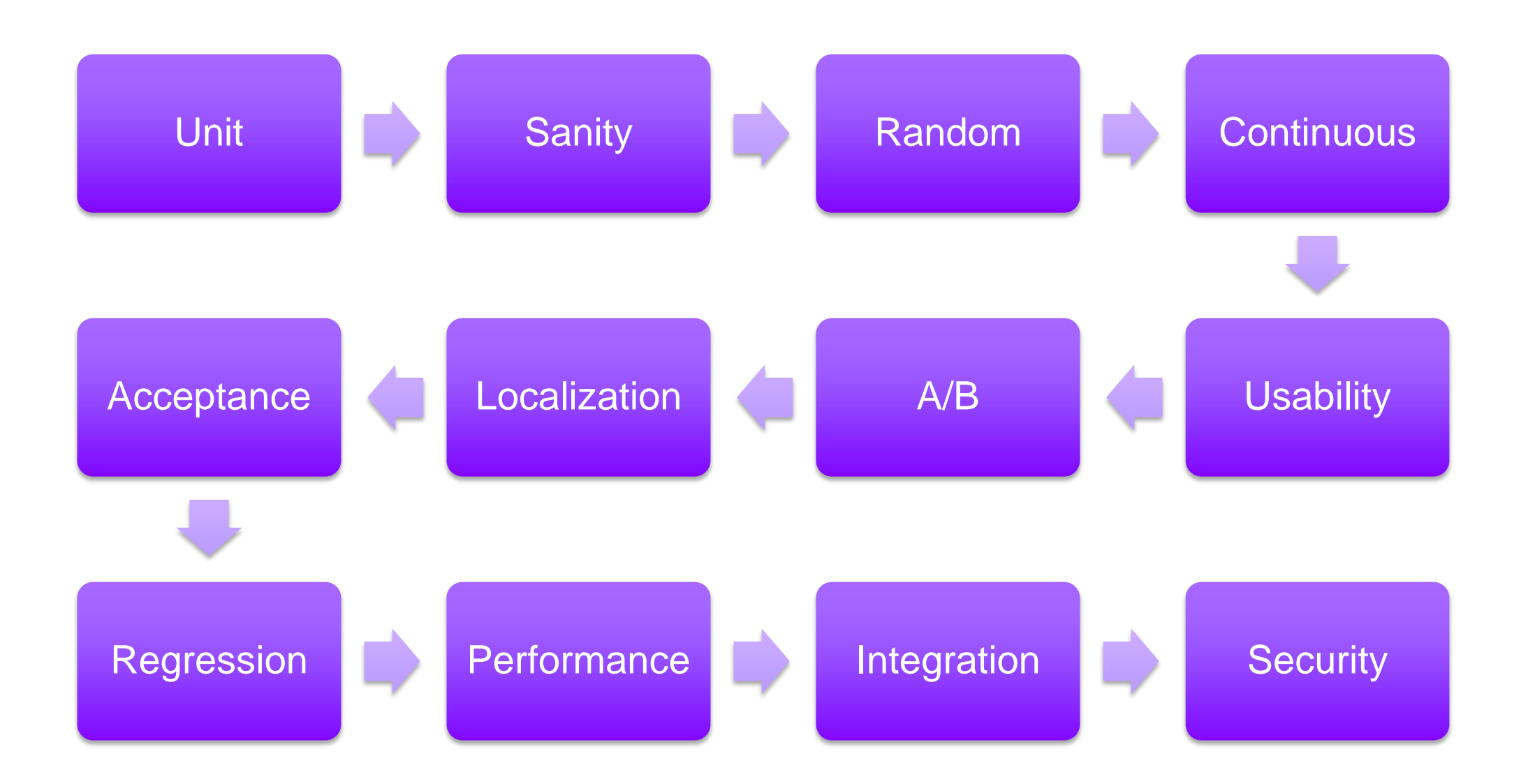

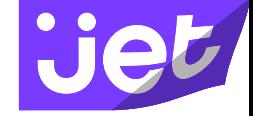

You've already tested all your components in multiple ways.

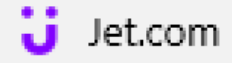

#### $\times$  $\pm$

 $\left(\begin{array}{c} 1 \end{array}\right)$ jet.com

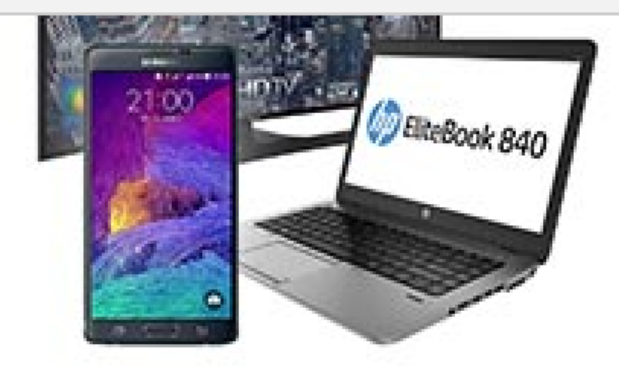

#### Electronics TelevisionsLaptopsHeadphones Need help? Ask the Jet Heads. 1 (855) 538 4323 help@jet.com Social Get our apps

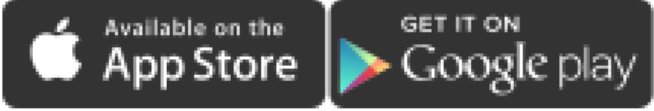

Join the world of Jet

Enter your email address Join Now

## It's super important to test the interactions in your environment

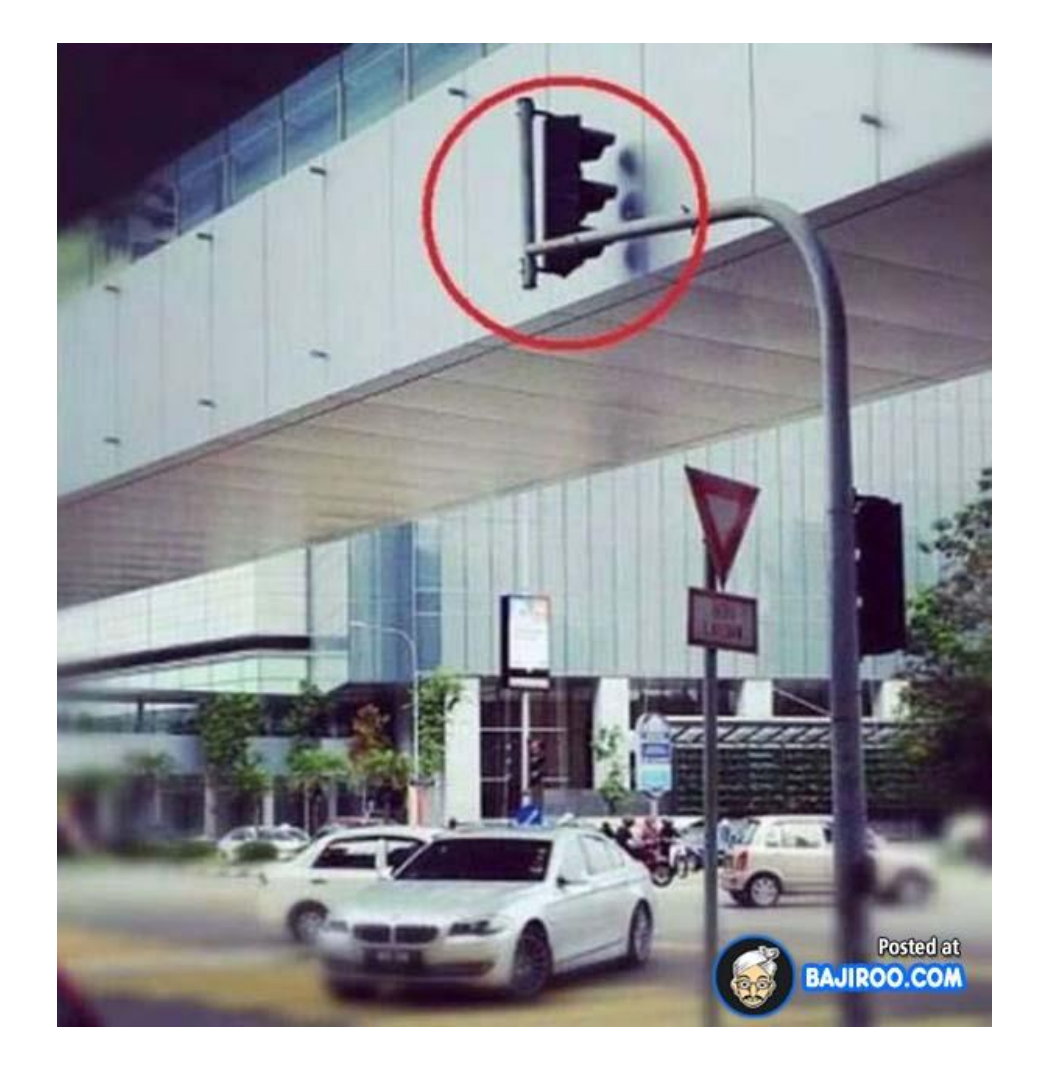

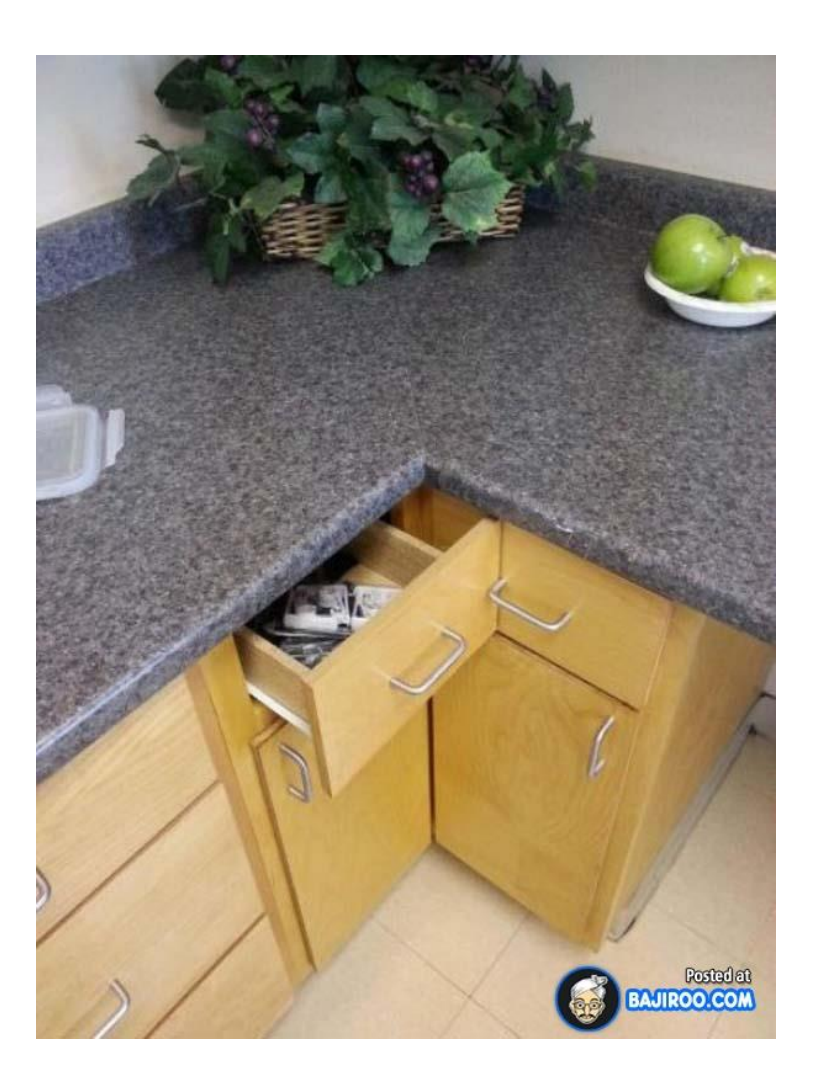

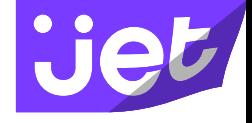

**Jet? Jet who?**

## Taking on Amazon!

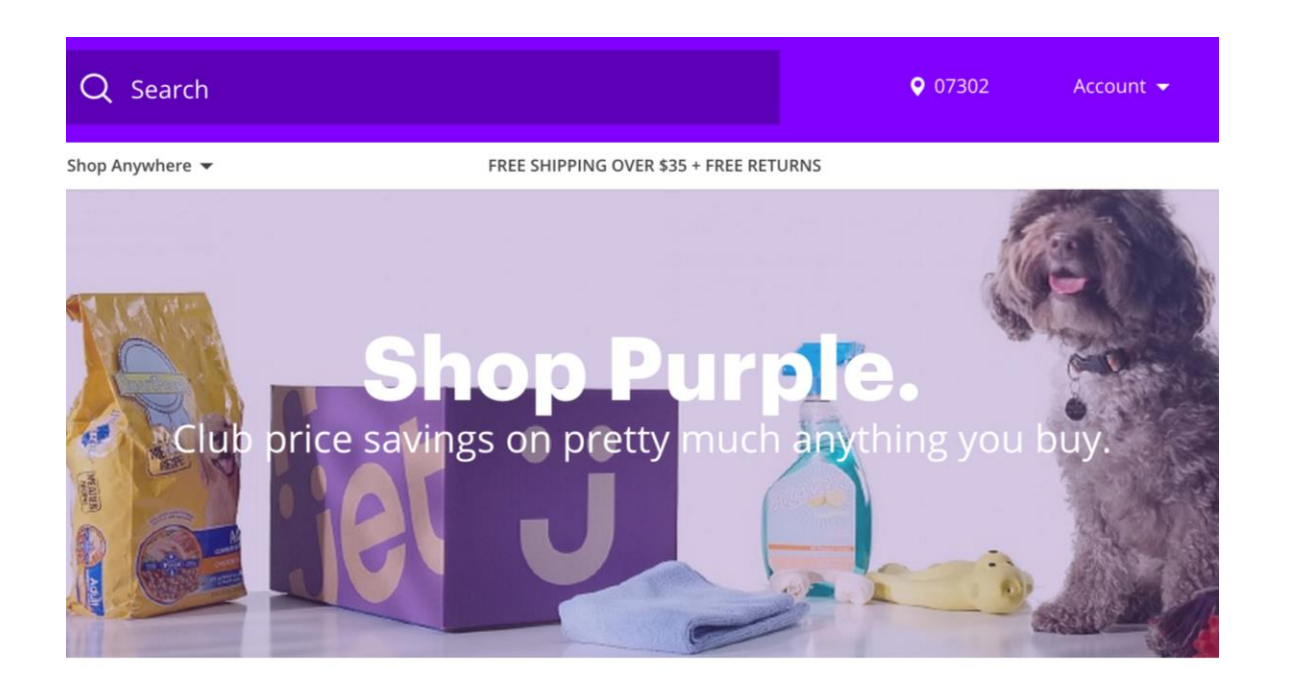

Start your cart. Build your savings.

### Launched July 22

- Both Apple & Android named our app as one of their tops for 2015
- Over 20k orders per day
- Over 10.5 million SKUs
- #4 marketplace worldwide
- 700 microservices

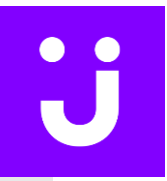

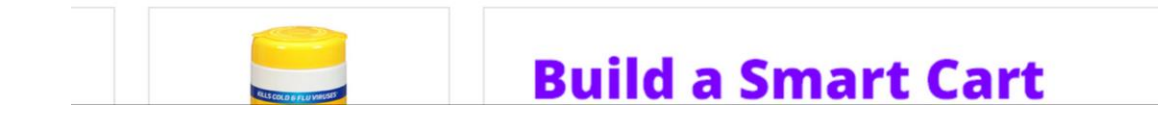

We're hiring! http://jet.com/about-us/working-at-jet

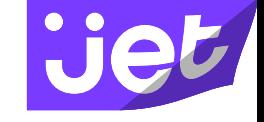

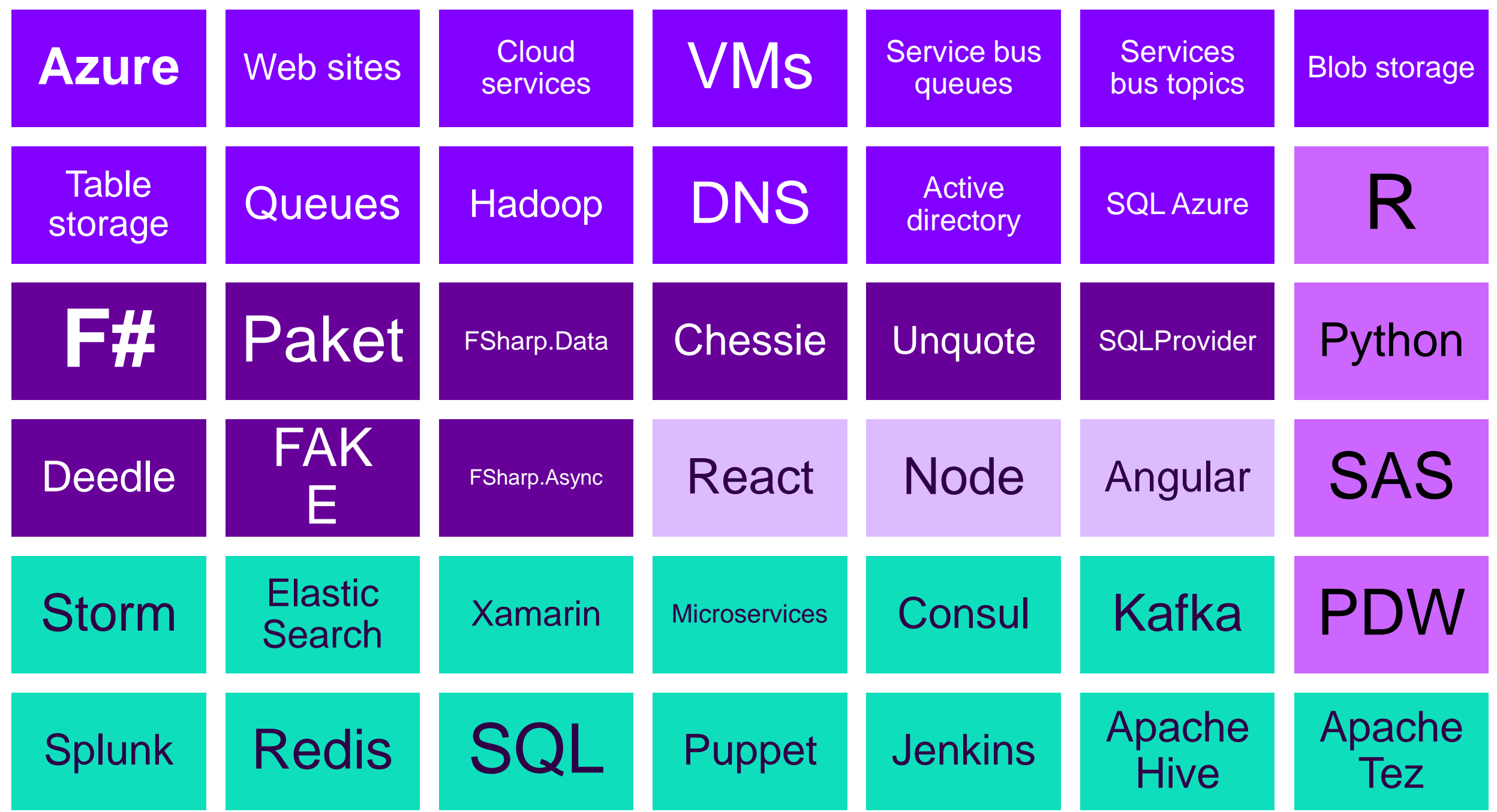

## Microservices at Jet

### **Microservices**

• An application of the single responsibility principle at the service level.

"A class should have one, and only one, reason to change."

• Has an input, produces an output.

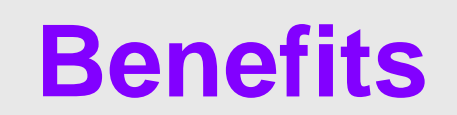

Easy scalability Independent releasability More even distribution of complexity

# What is chaos engineering?

# It's just wreaking havoc with your code for fun, right?

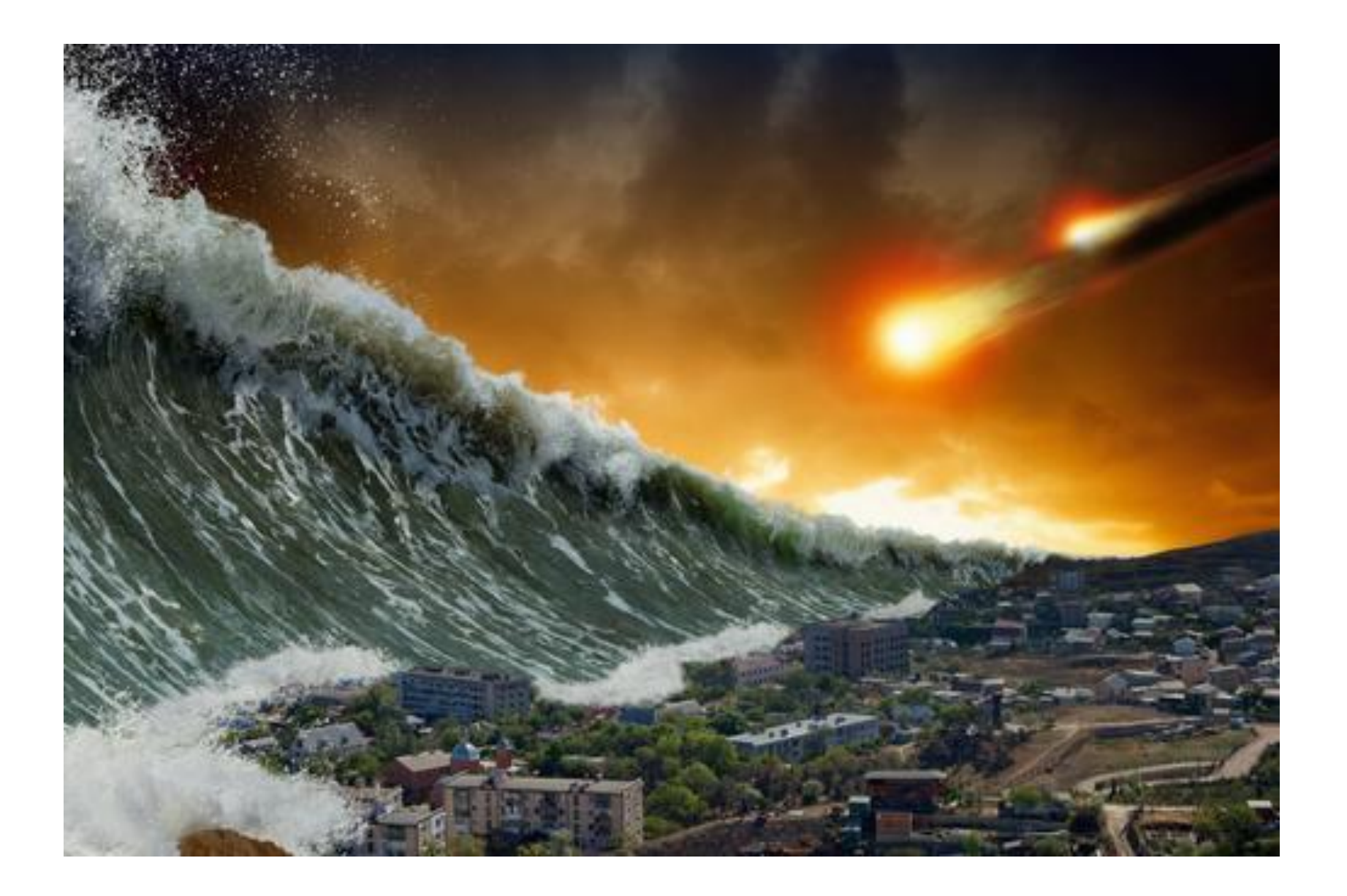

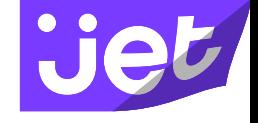

Chaos Engineering is…

Controlled experiments on a distributed system that help you build confidence in the system's ability to tolerate the inevitable failures.

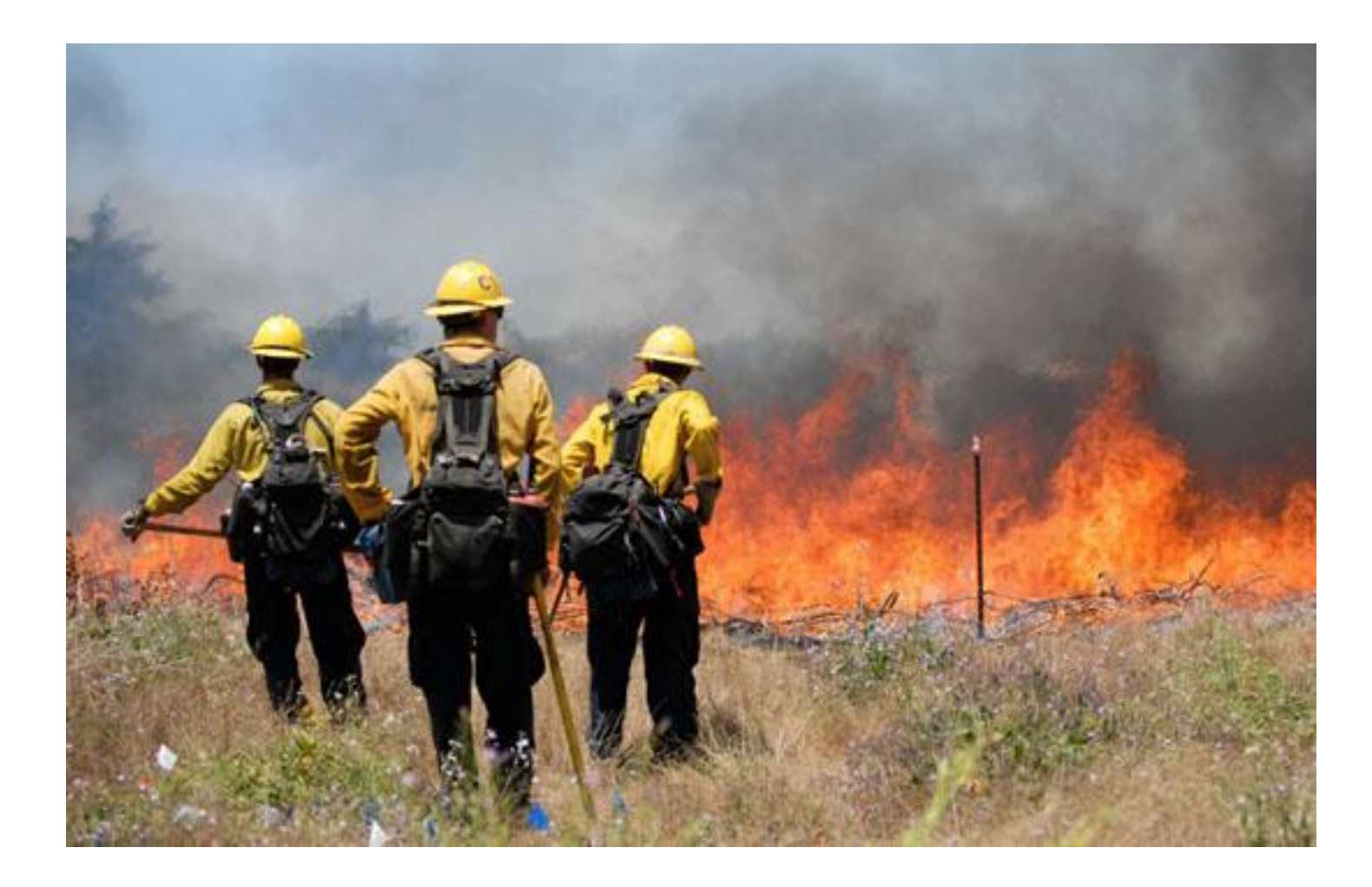

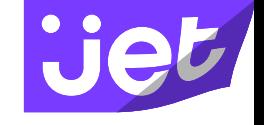

### Principles of Chaos Engineering

- 1. Define "normal"
- 2. Assume "normal" will continue in both a control group and an experimental group.
- 3. Introduce chaos: servers that crash, hard drives that malfunction, network connections that are severed, etc.
- 4. Look for a difference in behavior between the control group and the experimental group.

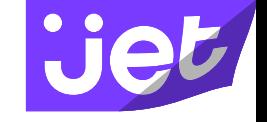

### Going farther

**Build a Hypothesis around Normal Behavior Vary Real-world Events Run Experiments in Production Automate Experiments to Run Continuously**

From<http://principlesofchaos.org/>

## Benefits of chaos engineering

### Benefits of chaos engineering

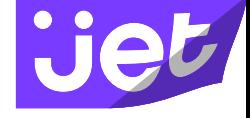

#### Healthy systems Self service

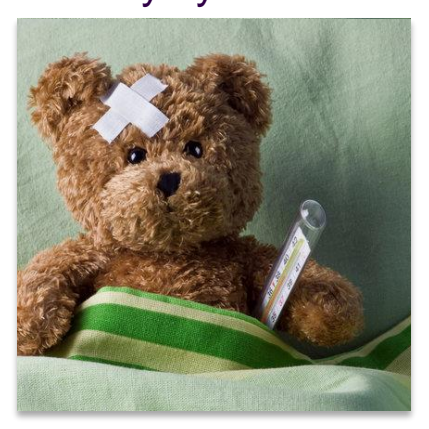

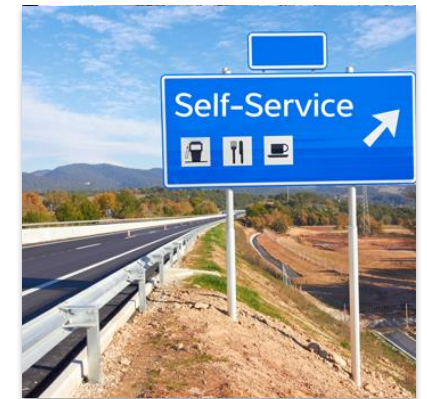

#### You're awake **Design for failure**

# Current examples of chaos engineering

## Maybe you meant Netflix's Chaos Monkey?

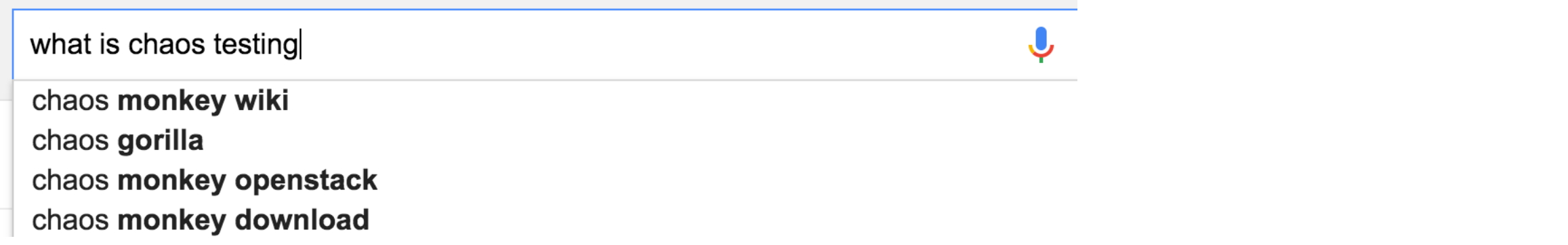

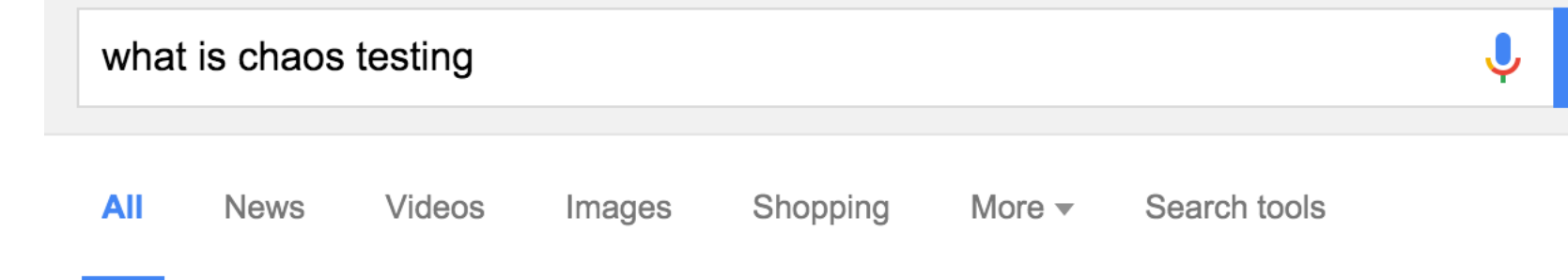

About 30,700,000 results (0.87 seconds)

#### What is Chaos Monkey? - Definition from Whatls.com whatis.techtarget.com › ... › Software applications ▼

Chaos Monkey is a software tool that was developed by Netflix engineers to test the resiliency and recoverability of their Amazon Web Services (AWS).

## How is Jet different?

## We're not testing in prod (yet).

### SQL restarts & geo-replication

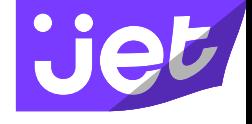

#### **Start**

- Checks the source db for write access
- Renames db on destination server (to create a new one)
- Creates a geo-replication in the destination region

#### Stop

- Shuts down cloud services writing to source db
- Sets source db as read-only
- Ends continuous copy
- Allows writes to secondary db

## Azure & F#

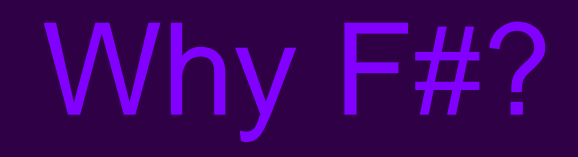

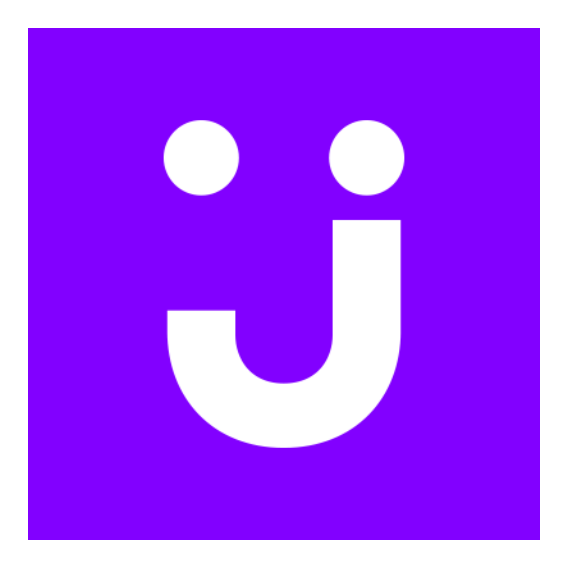

### What FP means to us

Use data in  $\rightarrow$  data out transformations Think about mapping inputs to outputs.

Prefer immutability

Avoid state changes, side effects, and mutable data

Look at problems **recursively** 

Consider successively smaller chunks of the same problem

Treat functions as unit of work

Higher-order functions

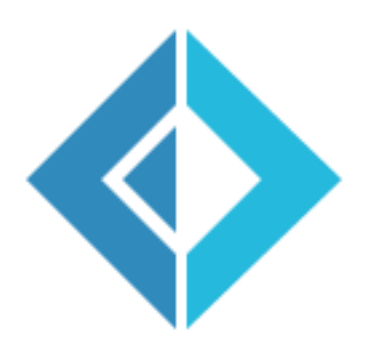

**Siet** 

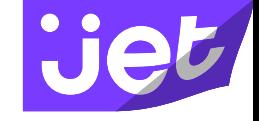

## $\epsilon$ The F# solution offers us an order of magnitude increase in productivity and allows one developer to perform the work [of] a team of dedicated developers...

**Yan Cui Lead Server Engineer, Gamesys** 

## Concise and powerful code

#### $C#$  F#

```
public abstract class Transport{ } 
public abstract class Car : Transport { 
        public string Make { get; private set; } 
        public string Model { get; private set; } 
        public Car (string make, string model) { 
                this. Make = make;
                this.Model = model; 
        } 
}
public abstract class Bus : Transport { 
        public int Route { get; private set; } 
        public Bus (int route) { 
                this.Route = route; 
        } 
} 
public class Bicycle: Transport { 
        public Bicycle() {
        }
}
```
type Transport = | Car of Make:string \* Model:string | Bus of Route:int **Bicycle** 

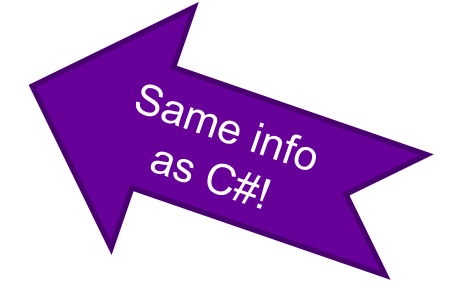

#### Trivial to pattern match on!

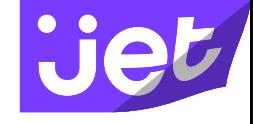

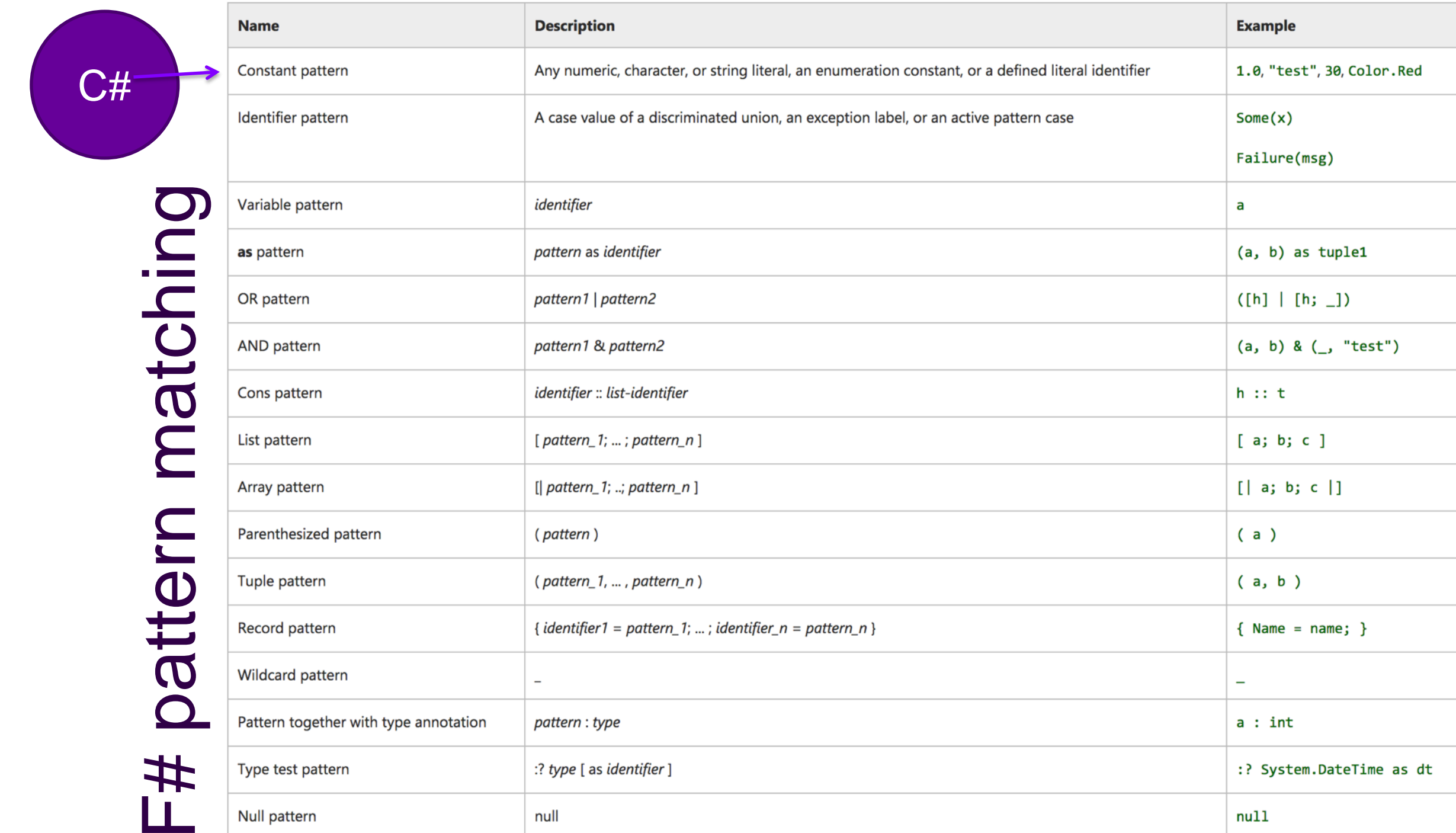

## Concise and powerful code

#### $C#$  F#

```
public abstract class Transport{ } 
public abstract class Car : Transport { 
        public string Make { get; private set; } 
        public string Model { get; private set; } 
       public Car (string make, string model) { 
               this. Make = make;
                this.Model = model; 
        } 
}
public abstract class Bus : Transport { 
        public int Route { get; private set; } 
        public Bus (int route) { 
               this.Route = route; 
        } 
} 
public class Bicycle: Transport { 
        public Bicycle() {
        }
}
```

```
type Transport =
   | Car of Make:string * Model:string
    | Bus of Route:int
   | Bicycle
   | Train of Line:int
```

```
let getThereVia (transport:Transport) =
   match transport with
      Car (make, model) \rightarrow \dotsBus route -> ...
      Bicycle \rightarrow ...
```
Warning FS0025: Incomplete pattern matches on this expression. For example, the value 'Train' may indicate a case not covered by the pattern(s)

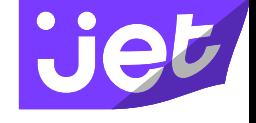

### Units of Measure

#### **Mystery of Orbiter Crash Solved**

By Kathy Sawyer **Washington Post Staff Writer** Friday, October 1, 1999; Page A1

NASA's Mars Climate Orbiter was lost in space last week because engineers failed to make a simple conversion from English units to metric, an embarrassing lapse that sent the \$125 million craft fatally close to the Martian surface, investigators said yesterday.

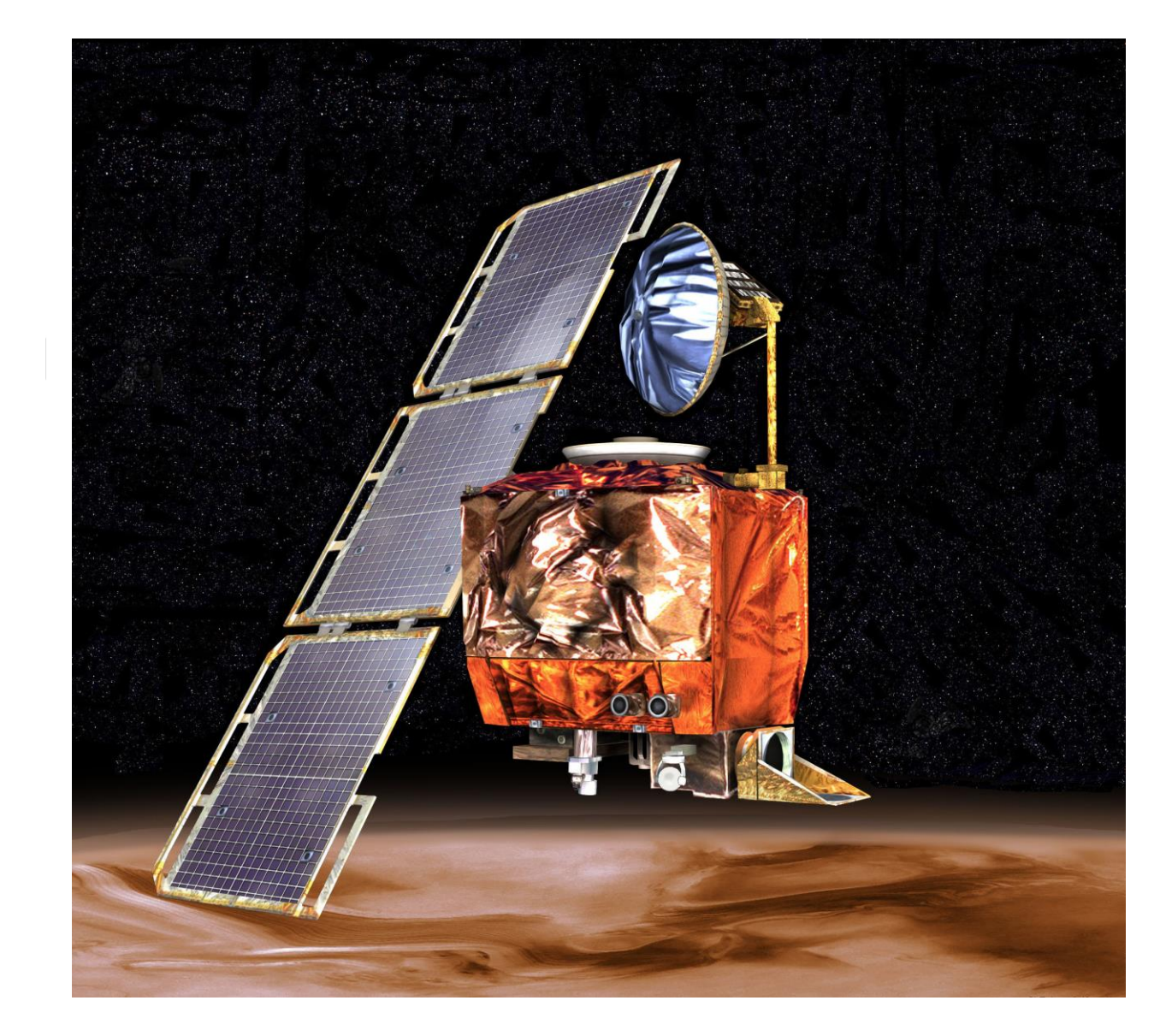

## **Siet**

#### TickSpec – an F# project

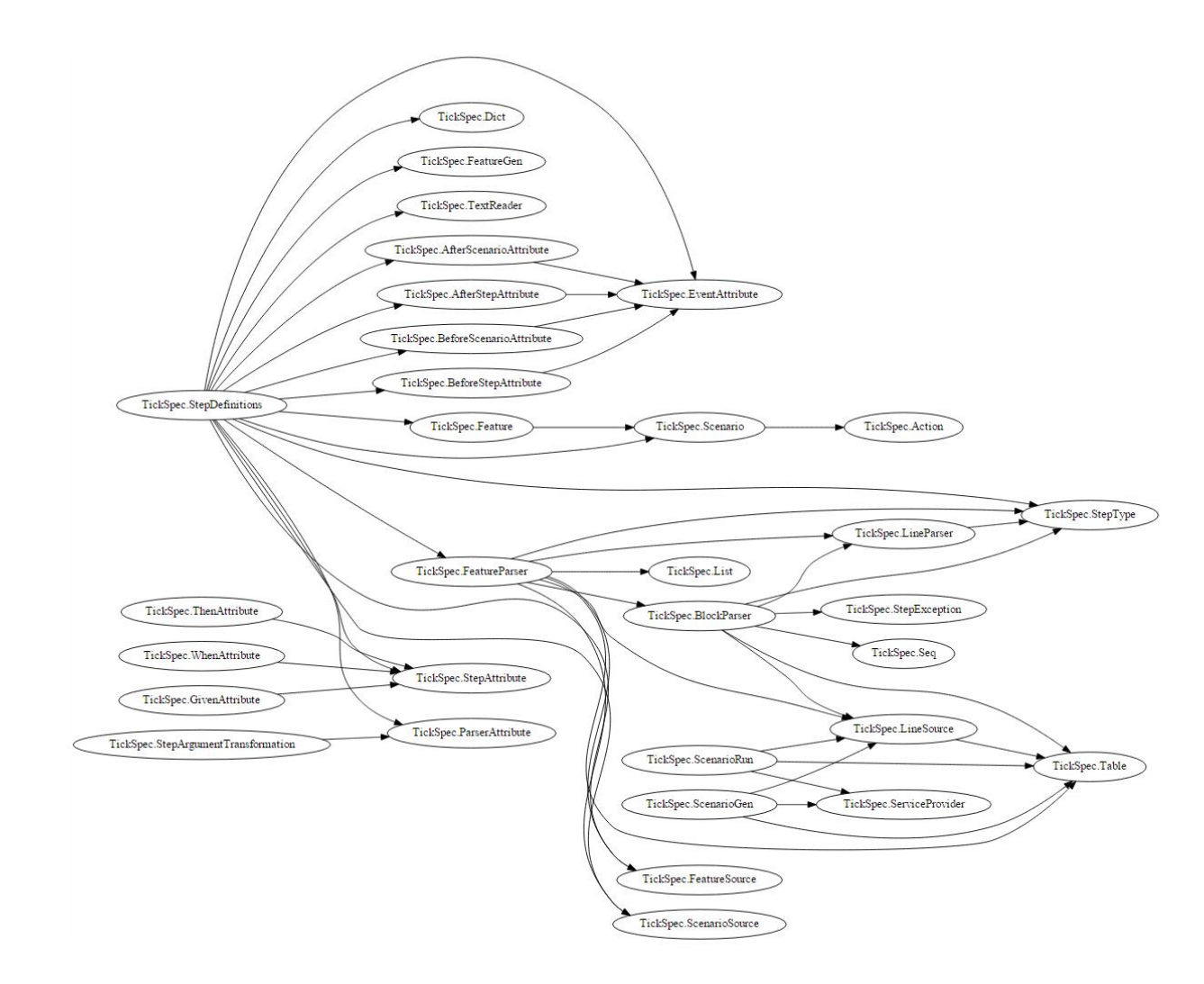

#### Thanks to Scott Wlaschin for his post, [Cycles and modularity in the wild](http://fsharpforfunandprofit.com/posts/cycles-and-modularity-in-the-wild/)

## **Jiet**

## SpecFlow– a comparable C# project

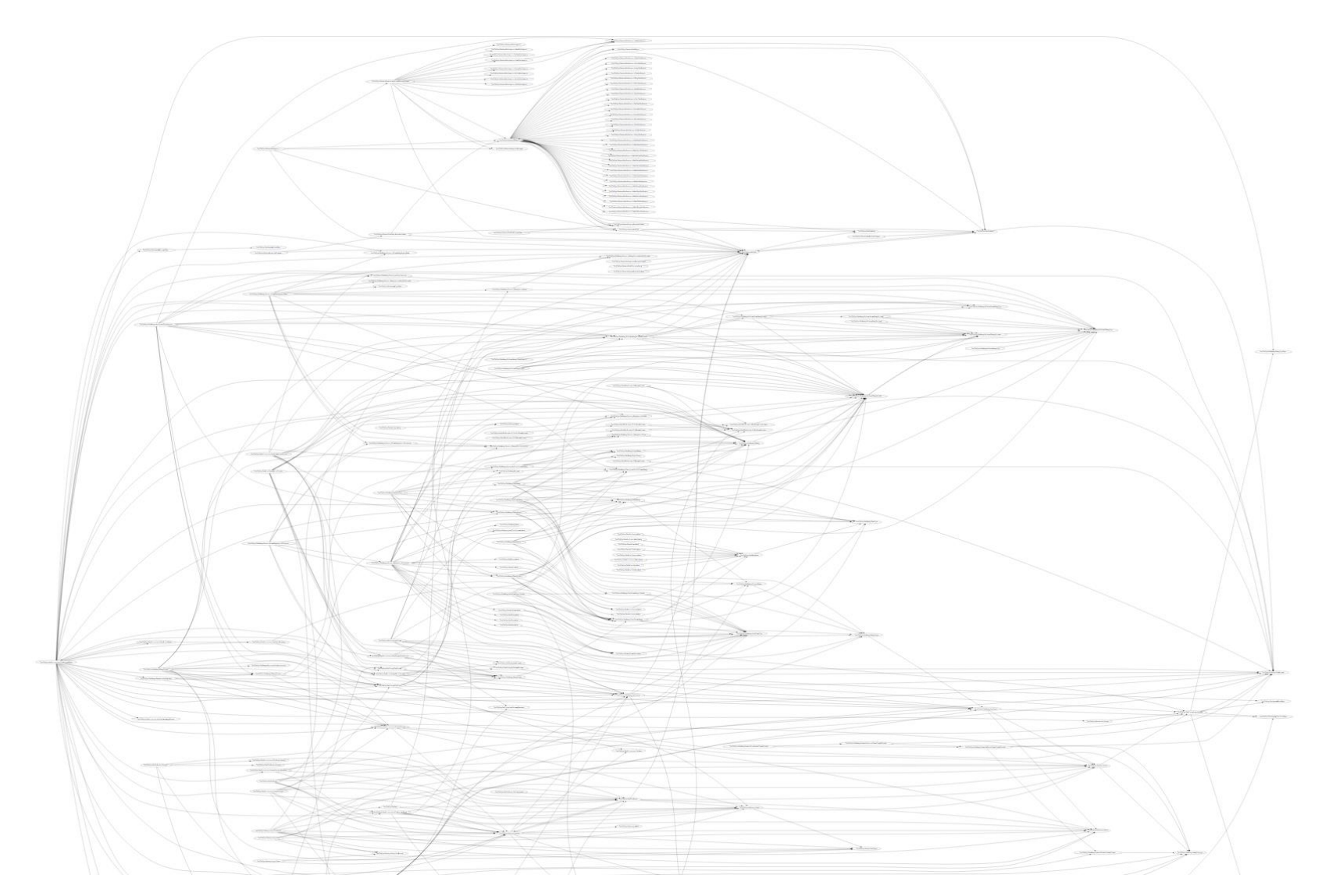

Thanks to Scott Wlaschin for his post, [Cycles and modularity in the wild](http://fsharpforfunandprofit.com/posts/cycles-and-modularity-in-the-wild/)

## Chaos code!

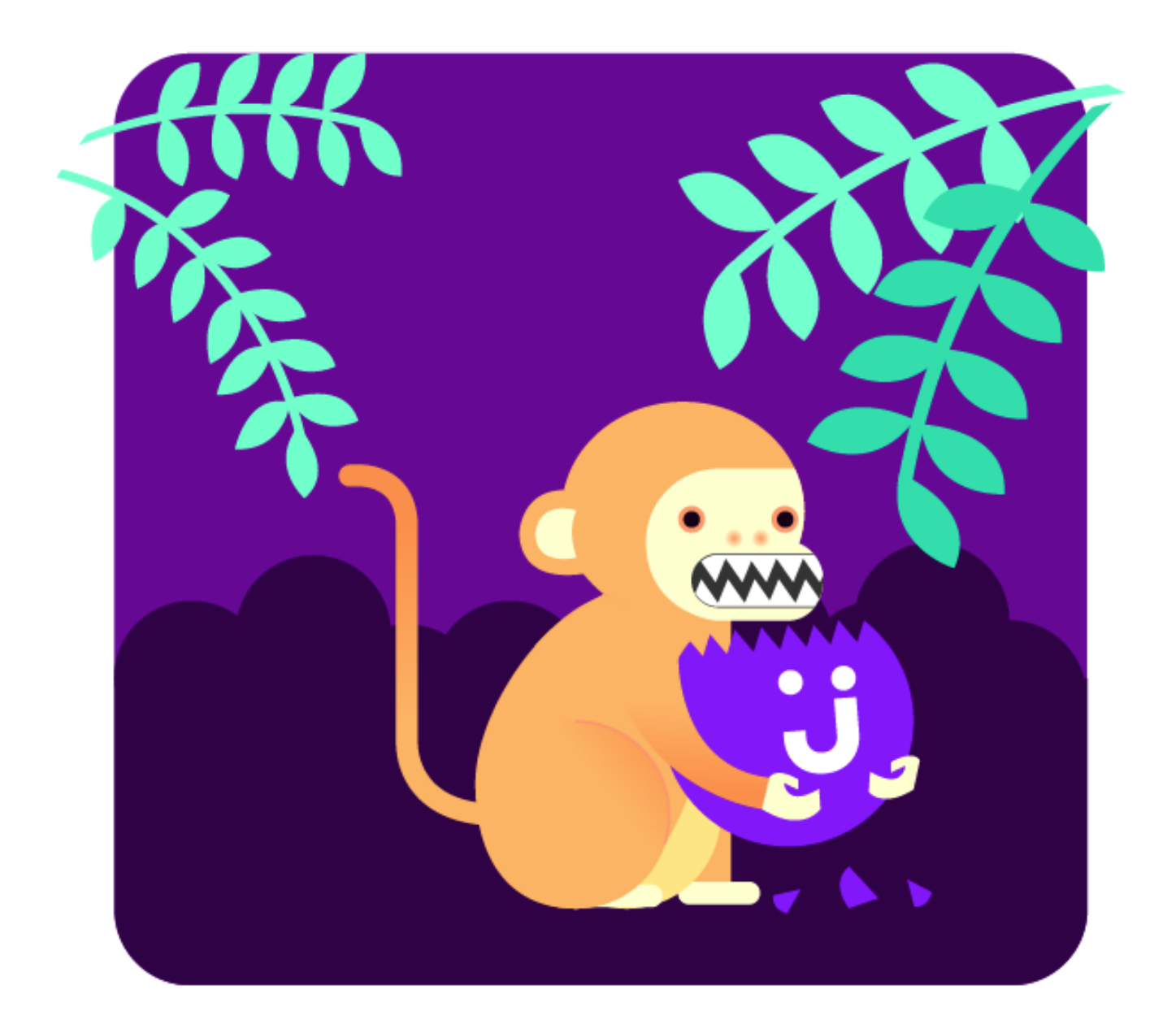

### What do our services look like?

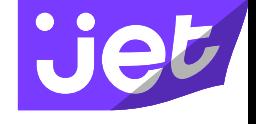

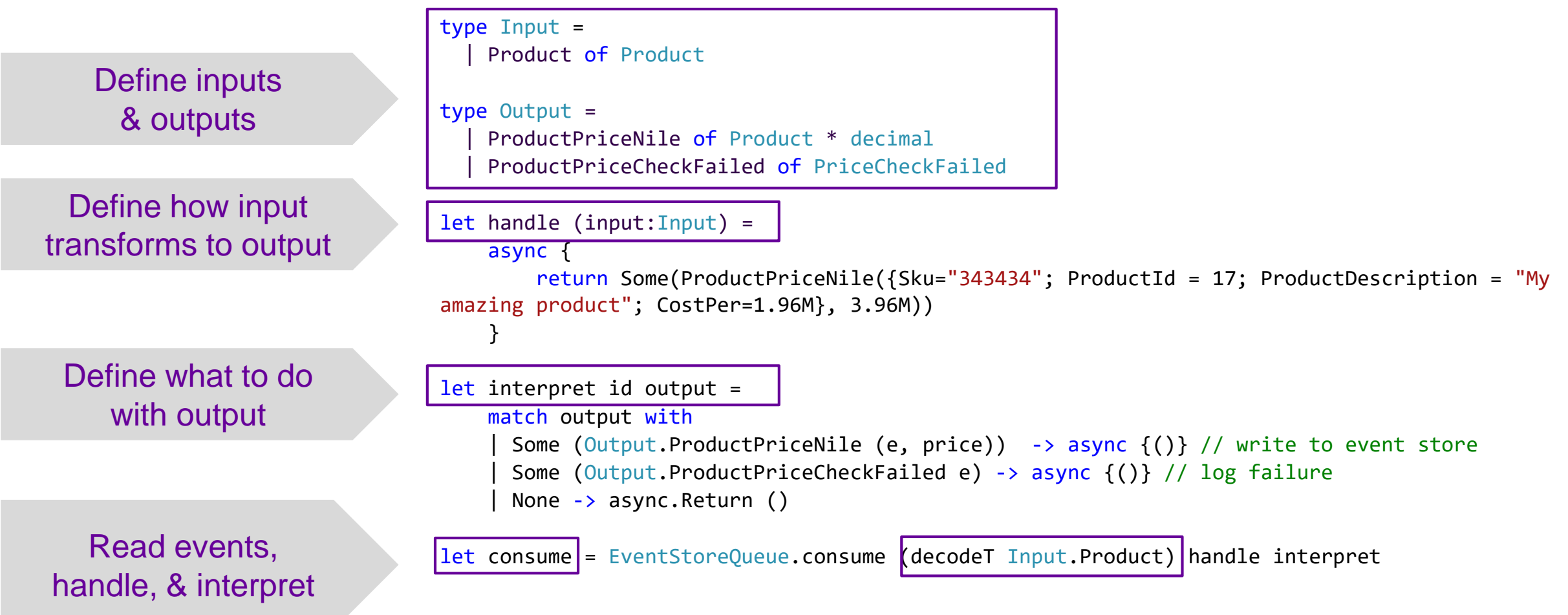

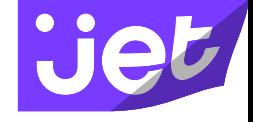

#### Our code!

}

```
let selectRandomInstance compute hostedService = async {
   try
      let! details = getHostedServiceDetails compute hostedService.ServiceName
      let deployment = getProductionDeployment details
      let instance = deployment.RoleInstances
                        |> Seq.toArray
                        |> randomPick
      return details.ServiceName, deployment.Name, instance
  with e -> 
      log.error "Failed selecting random instance\n%A" e
      reraise e
```
### Our code!

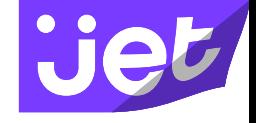

```
let restartRandomInstance compute hostedService = async {
   try 
      let! serviceName, deploymentId, roleInstance = 
         selectRandomInstance compute hostedService
      match roleInstance.PowerState with
        RoleInstancePowerState.Stopped ->
          log.info "Service=%s Instance=%s is stopped...ignoring..." 
             serviceName roleInstance.InstanceName
        | \rightarrow \rangledo! restartInstance compute serviceName deploymentId roleInstance.InstanceName
  with e \rightarrowlog.error "%s" e.Message
}
```
### Our code!

#### compute

- |> getHostedServices
- |> Seq.filter ignoreList
- |> knuthShuffle

```
|> Seq.distinctBy (fun a -> a.ServiceName)
```

```
|> Seq.map (fun hostedService -> async {
```
#### try

return! restartRandomInstance compute hostedService

#### with

```
e -> log.warn "failed: service=%s . %A" hostedService.ServiceName e 
return ()
```
#### })

```
|> Async.ParallelIgnore 1
```

```
|> Async.RunSynchronously
```
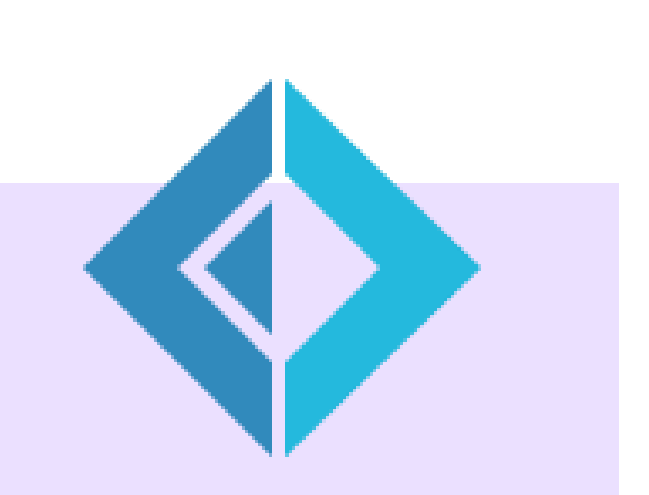

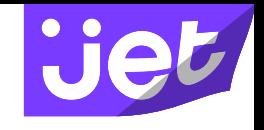

Has it helped?

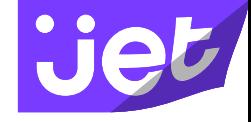

### Elasticsearch restart

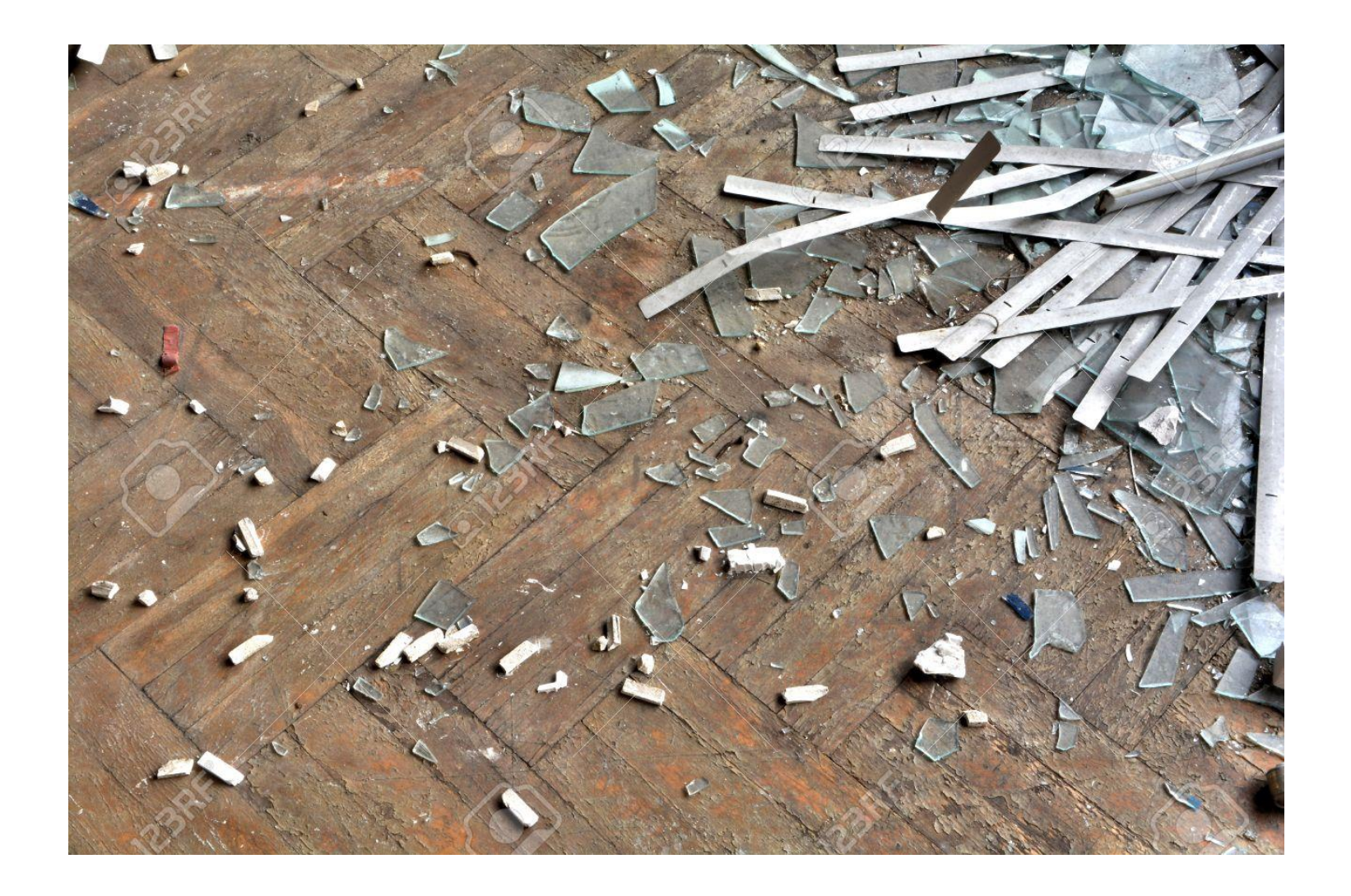

### Additional chaos finds

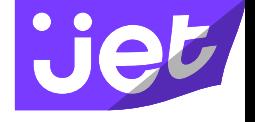

- Redis
- Checkpointing

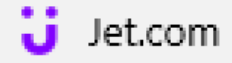

#### $\times$  $\pm$

 $\left(\begin{array}{c} 1 \end{array}\right)$ jet.com

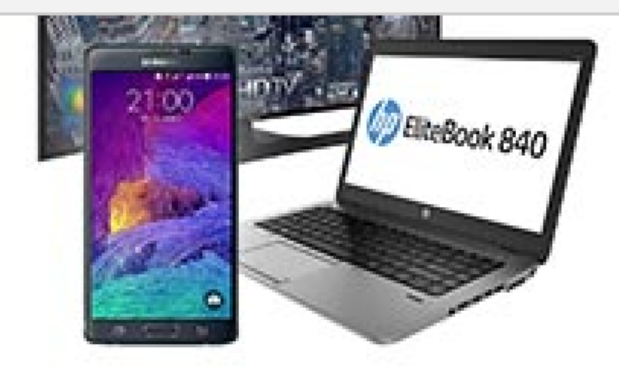

#### Electronics TelevisionsLaptopsHeadphones Need help? Ask the Jet Heads. 1 (855) 538 4323 help@jet.com Social Get our apps

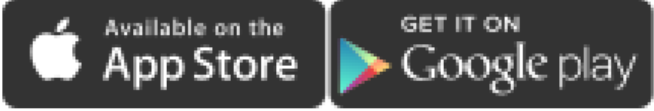

Join the world of Jet

Enter your email address Join Now

# If availability matters, you should be testing for it.

## Azure +  $FH + Chaos = < 3$

## Chaos Engineering at Jet.com

Rachel Reese **|** @rachelreese **|** rachelree.se Jet Technology **|** @JetTechnology **|** tech.jet.com Nora Jones **|** @nora\_js